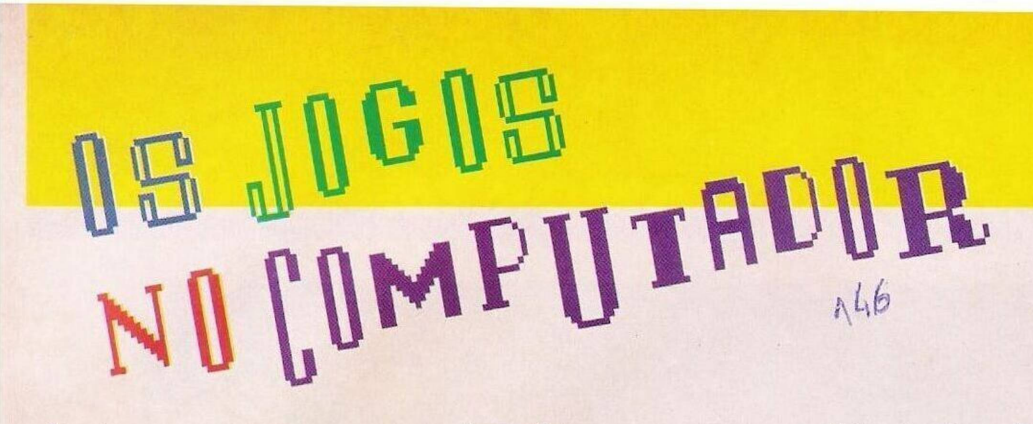

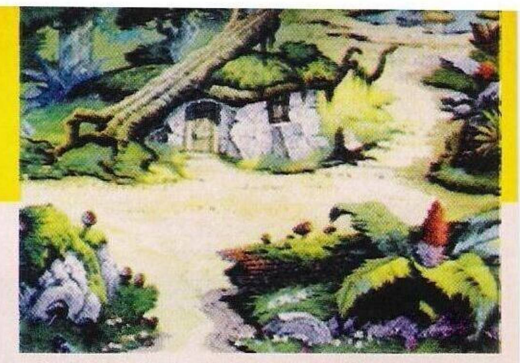

Os belos cenários de "Kings Quest V

## **Spectrum:**

**"Turtles" -** Premir "Caps Shift", Ø,9,2 e G para jogar com vidas infinitas (operação no início)

**"Total Recall" -** Introduzir na tabela da pontuação "the cnd is night" para avançar um nível ao premir "Enter" c/ou "inactive minds" para obter vidas ilimitadas

**"Robocop <sup>2</sup>"** - Códigos de acesso aos elevadores: 4,14.7, 28,9,8

**"Lotus Turbo Challenge" -**

Poke 52856.0 **"Puzznic" -** Poke 37913,151: Poke 56084,151 **"SWIV" -** Introduzir na ta-

bela da pontuação "GIGER" para jogar no "cheat mode"

**Commodore Amiga:**

**"Rotor"** - Códigos de acesso aos níveis mais avançados: gag, lip, sly, men, awe, tnt

**"Toki" -** No decorrer da acção escrever "killer", depois deste truque basta carregar em F1-F8 para passar de nível

**"Lemmings II"** ou "Data Disk" - Códigos de acesso aos cenários mais avançados: imrtdnccad.Irtolcadao.rtdlcileah.tdlcahufaq,dlcihutgaj,lcalutdhag,cilvtdliap.cahrudljar.ihrudlckak.cru dlcalah

**"Vaxine" -** Teclar "wildebeeste", seguido das teclas de funções para avançar de nível

**"Final Fight" -** Escolher <sup>o</sup> personagem mais forte (o "gordo"), pausar o jogo e escrever "sherife fatman" para jogar no "cheat mode"

**Compatíveis PC:**

**"F-19" -** Carregar em "Alt" <sup>c</sup> "T" quando o avião está prestes a cair ou explodir para salva

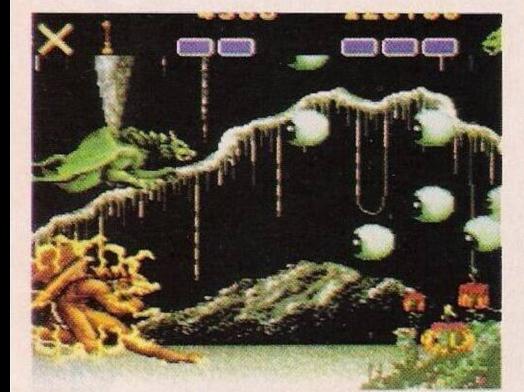

*"Altered Beast "*

guardar o piloto

**"Altered Beast"** - premir em F<sup>1</sup> na apresentação

Depois do material enviado pelos leitores Bruno Lee Lai, José Jorge. Nuno Fatela, Vasco Matias, Francisco Cordeiro e Miguel Salvador da Silva, continuamos esta secção com a **solução do "Kings Quest V".**

...Livres da bruxa, já podemos entrar na casa. No interior apa-

nhamos três objectos: um saco, uma chave e uma roda de tecer. Saímos da casa da bruxa e caminhamos para a direita. Neste local encontramos uma pequena porta incrustada numa árvore.

Usamos a chave e entramos. Depois de apanharmos o coração de ouro, regressamos à casa da bruxa (ao cenário).

Caminhamos na dirccção Este até encontrarmos umas flores estranhas com olhos nas folhas. Pegamos no favo de mel e apontamo-lo para o chão.

O protagonista parte o favo que escorre o mel directamente para o chão. A seguir abrimos o saco adquirido na casa da bruxa, apanhamos as esmeraldas e apontamos para o chão. Subitamente, por detrás das folhas, sai um gnomo e, muito rapidamente, esta criatura apanha a esmeralda caída.

Repetimos esta operação duas vezes e na última agarramos o

> gnomo que implora pela liberdade. Em troca revelar-nos-á a saída da floresta.

> Depois de soltarmos a criatura, este entrega uma esmeralda a uma pedra mágica que, por sua vez, move-se deixando aberto um novo trilho.

> Seguindo o pequeno gnomo, entramos numa gruta. Recebemos um par de botas pelas esmeraldas oferecidas

e só depois saímos deste local.

Ei-nos novamente à entrada do bosque, viramos para a esquerda e devolvemos o coração à árvore. Esta transforma-se numa princesa: o feitiço foi quebrado.

Apanhamos a harpa c caminhamos um ecrã para Sul. onde encontramos dois anões. Entregamos a roda de tecer ao anão mais velho e em troca recebe-

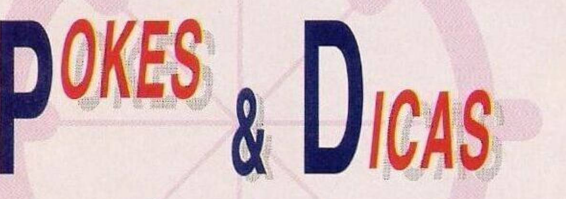

mos uma marionete.

Continuamos a andar para Sul até vermos uma casa e um monte de feno. Remexemos este monte com o intuito de encontrar uma agulha de ouro. E uma tarefa difícil mas, fe-

lizmente, contamos com a ajuda das formigas.

Passado um pouco estas criaturas encontram o pequeno objecto, andamos para a direita dois cenários c quando o protagonista se prepara para atravessar um ecrã, aparece um gato a perseguir um rato. Utilizamos a bota velha atirando--a ao gato

A semelhança dos restantes animais ajudados, o rato agradece...

Voltamos à cidade mas, primeiro, passamos pelo costureiro para entregar a agulha de ouro. Este personagem, em troca deste objecto. dá-nos um trenó. A seguir entramos no sapateiro para oferecer o par de botas.

Os simpáticos sapateiros, admiradíssimos com estas valiosas botas. decidem reformarem-se mas. antes, recebemos um martelo.

Saímos da cidade e voltamos à casa com o fardo de feno. Entramos e observamos uns homens a falar. Quando nos aproximamos destes personagens somos espancados, amarrados e atirados para uma cave.

Pouco tempo depois aparece o rato, que retribui o favor, roendo e cortando as cordas. Depois de recolhermos este objecto, utilizamos o martelo para destruir a fechadura. Só depois podemos abrir a porta.

Neste novo cenário encontramos um armário grande e, no seu interior, um pedaço de carne. Saímos pelas traseiras e voltamos à caravana. Entretanto reparamos que foi esquecida uma pandeireta. Depois de a apanhar prosseguimos para o local da serpente.

Utilizamos este último objecto para assustar a cobra. Agora já podemos caminhar para as montanhas, porque a passagem está livre de perigos.

Seguimos por este trilho e, quando encontramos neve, vestimos a gabardina azul para aguentar as baixas temperaturas. No final do caminho está um

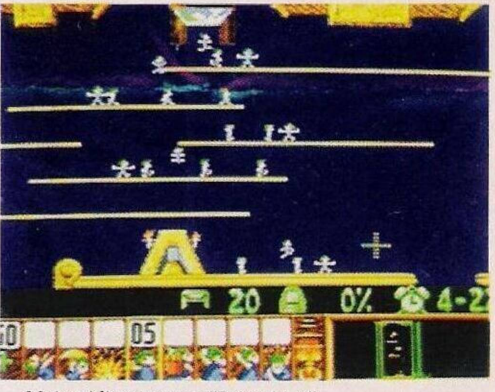

*Mais códigos para o "Lemntings"*

tronco velho, mas... a partir deste obstáculo o leitor **Miguei Silva.** autor destas dicas, não progrediu.

E agora'?

Este é o desafio lançado a todos os entusiastas aventuras! Por ele prescindimos de uma análise de um jogo, até porque não havia nenhuma novidade significativa a assinalar e tínhamos inúmeros pedidos para acabarmos este jogo. Valeu a pena!

Mas, não é só de aventuras que esta secção necessita. Qualquer material é bem-vindo! Continuem sempre a escrever para: **"Correio da Manhã", "Os Jogos no Computador".** Rua Mouzinho da Silveira, 27. 1220 Lisboa.

Atendendo ao que apurámos, junto do elevado número de leitores que contactaram a nossa redação nas últimas semanas - <sup>e</sup> lembramos que devem fazê-lo, sempre, por escrito – o problema mais comum é o código de acesso a determinados jogos.

Não de níveis mais avançados, mas da própria protecção elaborada pelos programadores.

Indicando alguns destes códigos, estaríamos a apoiar a pirataria. porque contratempos desta ordem só é possível nas cópias piratas.

Aconselhamos os leitores a desistirem destes produtos de fraca qualidade. Só trazem problemas e, na maioria, dá uma impressão incorrecta do produto.

Prosseguimos com os clubes dedicados exclusivamente aos possuidores dos **compatíveis Spectrum, 48, 128, +2 e +3.**

O primeiro desta pequena lista é o **"Magic Spectrum"** e o endereço é o seguinte: Travessa das Recolhidas, 4, 1º Porta 20, 1100 Lisboa.

Segue-se o "Silver Bytes" com a morada: Rua Soeiro Pereira Gomes, lote 29, l°dt, 2870 Montijo.

Estas duas associações elaboram redes de trocas entre os sócios. desde jogos, programas, dicas..., todo o material relacionado com o Spectrum.

Ainda na onda de revivalismo

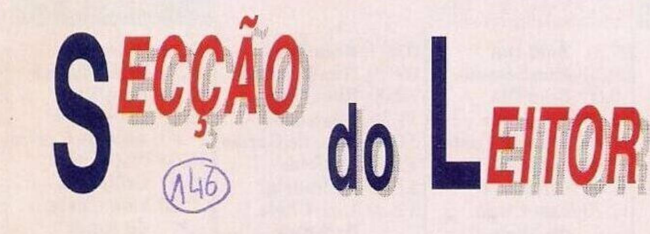

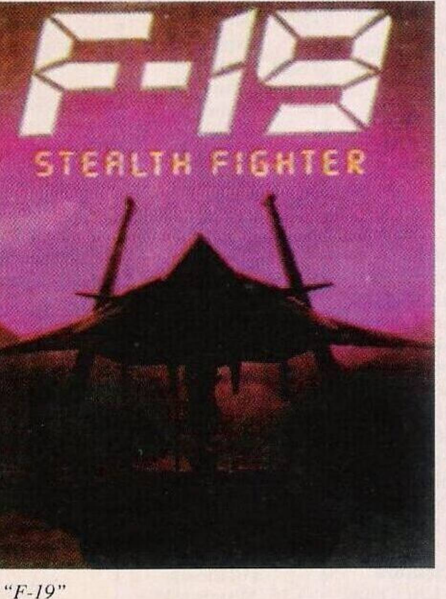

do Spectrum, o leitor **Eurico Oscar Covas** lança um apelo a todos os usuários deste computador: "Não deixem o Spectrum morrer!"

Este leitor é possuidor de um

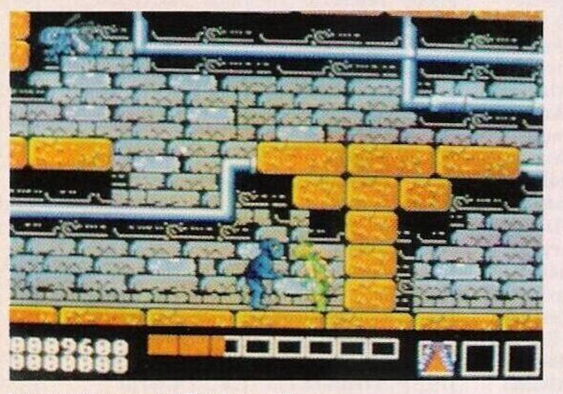

*Um truque para as "Tartarugas"*

+3 e pretende reunir todos os interessados deste sistema, que cm Portugal está a cair em desuso face aos micros de 16 "bits" c, mais recentemente (em fins lúdicos), face às consolas.

Este leitor ainda teve a gentileza de remeter alguns dados referentes a este micro: na Inglaterra as revistas especializadas neste sistema ("Your Sinclair", "Sinclair User",...) têm vendas mensais superiores a 50 mil unidades. Na Ale-

manha, com o auxílio de um coprocessador matemático, a velocidade do Spectrum foi acelerada a 8 Mhz e na Rússia surgiu um clone do Spectrum com a resolução gráfica da placa CGA.

O interessados podem contactar o Eurico através do endereço: Rua

> Alexandre Herculano, N.° 57, r/c frente, Candal, 4400 Vila Nova de Gaia.

Continuamos com os pequenos anúncios de venda:

**- Commodore Amiga com expansão de memória,** Nuno Silva, Avenida

Luís de Camões, lote B-5, 1° esq, 2870 Montijo, telef: 2312609

**- Consola Megadrive <sup>e</sup> monitor a cores,** Rui Campos, telef: 4740289

**- Commodore Amiga <sup>500</sup> com monitor,** Ricardo, telef: 7150738

**- Spectrum <sup>+</sup> 128k com monitor, "joystick" e "lightpen",** telef: 2841368

**- Commodore Amiga <sup>500</sup> com expansão de <sup>1</sup> Mega e "drive externa",** telef: 4745119

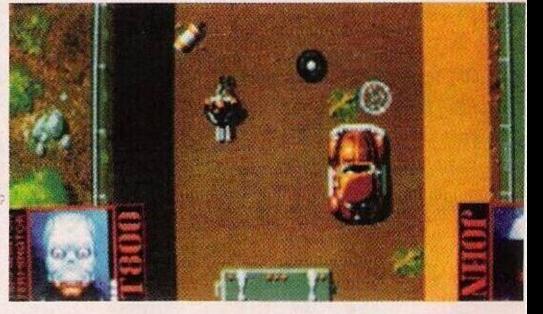

*"Total Recai'/"*

Finalizamos esta secção com o clube "Atlanta Soft", que teve a gentileza de nos enviar um suplemento informativo, distribuído gratuitamente aos sócios.

O "News Shop" é composto por quatro páginas com secções: críticas e análise de jogos; anúncios de trocas e vendas e ainda um espaço de "pokes" e dicas.

Este primeiro número é experimental. Ainda ficou um pouco por dizer mas, atendendo aos conhecimentos e prática dos responsáveis, o resultado é positivo.

Quatro páginas despretensiosas, simples mas bem elucidativas e ilustradas com pequenos "sketches" informáticos.

O único senão, e o mais grave, é a venda de jogos piratas.

Deixem-se disso!

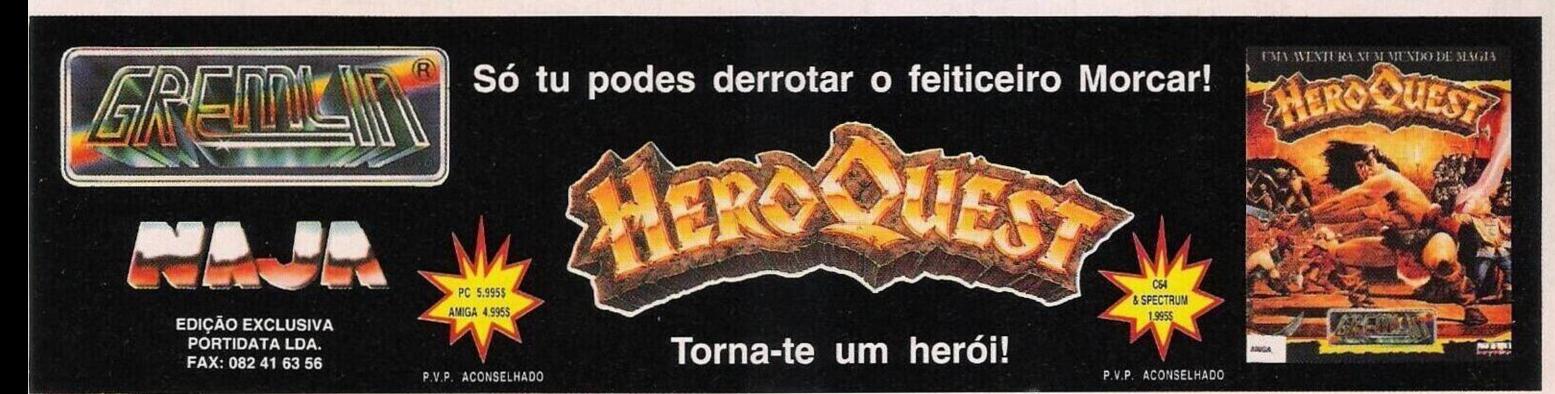

*4:*